# *Pulp - Story #145*

# *As a pulp-admin user, I would like logs to go to stderr*

02/05/2015 09:06 PM - cduryee

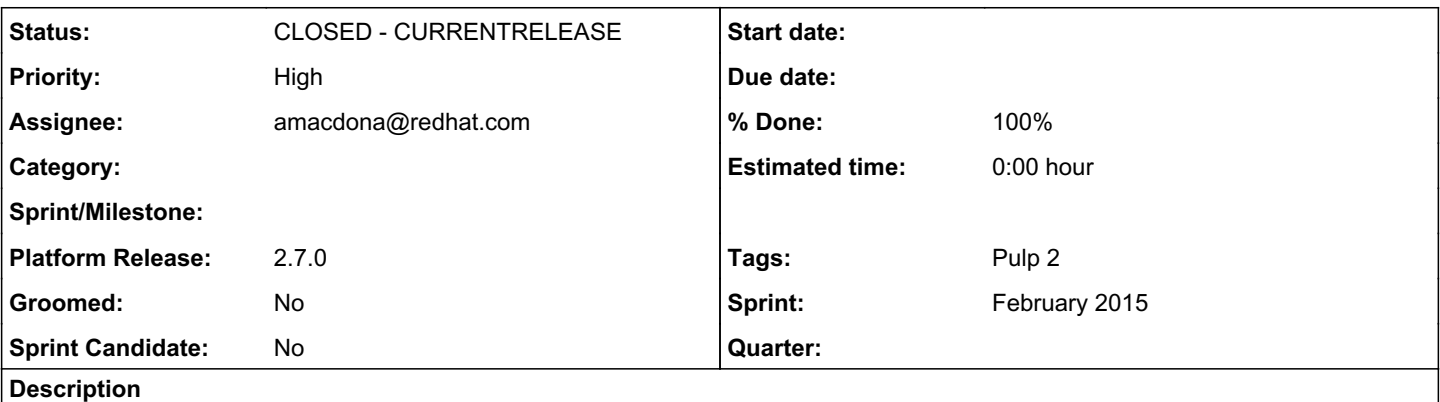

Recapping some of the ideas:

RCM typically uses the Pulp API for tasks, but occasionally needs to run multiple pulp-admin commands in parallel. Currently this is impossible due to the way pulp-admin works.

- stop pulp-admin from writing out logs to files
- Update all user facing strings that tell them to NOT go look at the logs
- all logging should go to the stderr
- Add a -v option that turns on logging to INFO
- Add a -vv option that turns on logging to DEBUG
- update the docs with this new loggin' behavior
- Make sure there is a release note on this.
- Any new code introduced needs to have 100% test coverage.

# *Related issues:*

Has duplicate Pulp - Story #286: Pulp clients should not log to files **CLOSED - DUPLICATE** 

## *History*

# *#1 - 02/06/2015 12:32 AM - rbarlow*

I think this may be a duplicate with #1175820[0]. That bug has a different take on it, which is that clients just shouldn't do logging. I think we should offer -v and -vv flags instead, where -v prints to stdout what currently goes to admin.log, and -vv prints what currently goes to server\_calls.log.

# [0] [https://bugzilla.redhat.com/show\\_bug.cgi?id=1175820](https://bugzilla.redhat.com/show_bug.cgi?id=1175820)

## *#2 - 02/06/2015 09:03 PM - mhrivnak*

*- Priority changed from Normal to High*

#### *#3 - 02/06/2015 09:05 PM - cduryee*

I like the -v and -vv idea better, but can that be done in a 2.y release?

#### *#4 - 02/06/2015 09:44 PM - bcourt*

Seems like if we add the -v and -w and we only disable the logs if one of them is selected we would be ok. We could then deprecate the usage of the log files towards removing them in 3.0. The -w is going to be really chatty for publishes.

### *#5 - 02/06/2015 11:59 PM - rbarlow*

*- Tags Sprint Candidate added*

#### *#6 - 02/07/2015 12:03 AM - rbarlow*

On 02/06/2015 03:05 PM, Chris Duryee wrote:

I like the -v and -vv idea better, but can that be done in a 2.y release?

That's a good question. I personally feel like it's a little fuzzy since

it does actually cause multi-process issues. Also, it is doubtful (though not impossible) that people are actually doing integration that depends on these log files existing.

Due to the fact that doing it the way we are doing it breaks multi-process, and due to it being unlikely that anyone depends on this behavior, I would vote that it is OK to change with a 2.Y.

However, if others feel strongly, I would be cool with waiting for the 3.0 release too.

### *#7 - 02/09/2015 06:18 PM - bmbouter*

Recapping some of the ideas:

RCM typically uses the Pulp API for tasks, but occasionally needs to run multiple pulp-admin commands in parallel. Currently this is impossible due to the way pulp-admin works.

- stop pulp-admin from writing out logs to files
- Update all user facing strings that tell them to NOT go look at the logs
- all logging should go to the stderr
- Add a -v option that turns on logging to INFO
- Add a -vv option that turns on logging to DEBUG
- update the docs with this new loggin' behavior
- Make sure there is a release note on this.

#### *#8 - 02/09/2015 06:22 PM - bmbouter*

*- Description updated*

#### *#9 - 02/09/2015 06:23 PM - rbarlow*

*- Subject changed from As a pulp-admin user, I would like to disable logging to As a pulp-admin user, I would like logs to go to stderr*

### *#10 - 02/09/2015 06:27 PM - bmbouter*

*- Description updated*

### *#12 - 02/09/2015 09:46 PM - mhrivnak*

*- Sprint/Milestone set to 12*

# *#13 - 02/12/2015 02:38 AM - skarmark@redhat.com*

- *Status changed from NEW to ASSIGNED*
- *Assignee set to skarmark@redhat.com*

#### *#14 - 02/16/2015 06:35 PM - skarmark@redhat.com*

*- % Done changed from 0 to 60*

### *#15 - 02/16/2015 06:39 PM - skarmark@redhat.com*

Which release should this go into?

#### *#16 - 02/16/2015 06:52 PM - cduryee*

Personally I'd be +1 for this feature going to master, which would likely be 2.7.

Does anyone want it in 2.6.1?

#### *#17 - 02/16/2015 08:18 PM - bmbouter*

+1 for putting this onto master. Even though it can be considered bugfix I think the fix will be so different from what is done today that master would be the best.

#### *#18 - 02/16/2015 08:27 PM - skarmark@redhat.com*

*- Platform Release set to master*

#### *#19 - 02/18/2015 01:21 AM - skarmark@redhat.com*

*- % Done changed from 60 to 80*

Just noticed that the story title mentions 'pulp-admin' user. This will also be applicable for pulp-consumer since the client launcher where we add -v and -vv options is in the client-libs package which is common between admin and consumer clients. I don't foresee any issues with that but just wanted to add to the notes that this will get rid of the consumer log file as well.

#### *#20 - 02/18/2015 05:33 AM - rbarlow*

On 02/17/2015 07:21 PM, Sayli Karmarkar wrote:

Just noticed that the story title mentions 'pulp-admin' user. This will also be applicable for pulp-consumer since the client launcher where we add -v and -vv options is in the client-libs package which is common between admin and consumer clients. I don't foresee any issues with that but just wanted to add to the notes that this will get rid of the consumer log file as well.

Even better, in my opinion!

#### *#21 - 03/02/2015 10:50 PM - bmbouter*

*- Tags deleted (Sprint Candidate)*

### *#22 - 03/05/2015 11:48 PM - skarmark@redhat.com*

- *Status changed from ASSIGNED to MODIFIED*
- *% Done changed from 80 to 100*

<https://github.com/pulp/pulp/pull/1698>

### *#23 - 03/17/2015 10:05 PM - bmbouter*

*- Has duplicate Story #286: Pulp clients should not log to files added*

#### *#24 - 04/15/2015 08:13 PM - rbarlow*

*- Platform Release changed from master to 2.7.0*

#### *#25 - 06/15/2015 08:33 PM - dkliban@redhat.com*

*- Status changed from MODIFIED to 5*

#### *#26 - 07/20/2015 05:24 PM - dkliban@redhat.com*

- *Groomed set to No*
- *Sprint Candidate set to No*

As result of this story a user of pulp-admin should be able to use -v and -vv flags.

No flag should only output regular output of a command. -v should print INFO, WARNING, and ERROR statements in addition to regular output of pulp-admin command. -vv should show INFO, WARNING, ERROR and DEBUG statements.

#### *#27 - 07/20/2015 07:44 PM - pthomas@redhat.com*

### fails-qa

### looks like -v does not display INFO

```
[root@mgmt4 ~]# 
[root@mgmt4 ~]# pulp-admin -v rpm repo sync run  --repo-id zoo
+----------------------------------------------------------------------+
                                          Synchronizing Repository [zoo]
  +----------------------------------------------------------------------+
```
This command may be exited via ctrl+c without affecting the request.

```
Downloading metadata...
```

```
[\ \ \ ]
```
... completed

```
Downloading repository content...
[==================================================] 100%
RPMs: 0/0 items
```
Delta RPMs: 0/0 items

... completed

```
Downloading distribution files...
                            [==================================================] 100%
Distributions: 0/0 items
```
... completed

```
Importing errata...
```
 $[-]$ 

```
... completed
```
Importing package groups/categories...  $[-]$ 

... completed

Task Succeeded

```
[root@mgmt4 ~]# pulp-admin -v rpm repo list
```

```
+----------------------------------------------------------------------+
```
 RPM Repositories +----------------------------------------------------------------------+

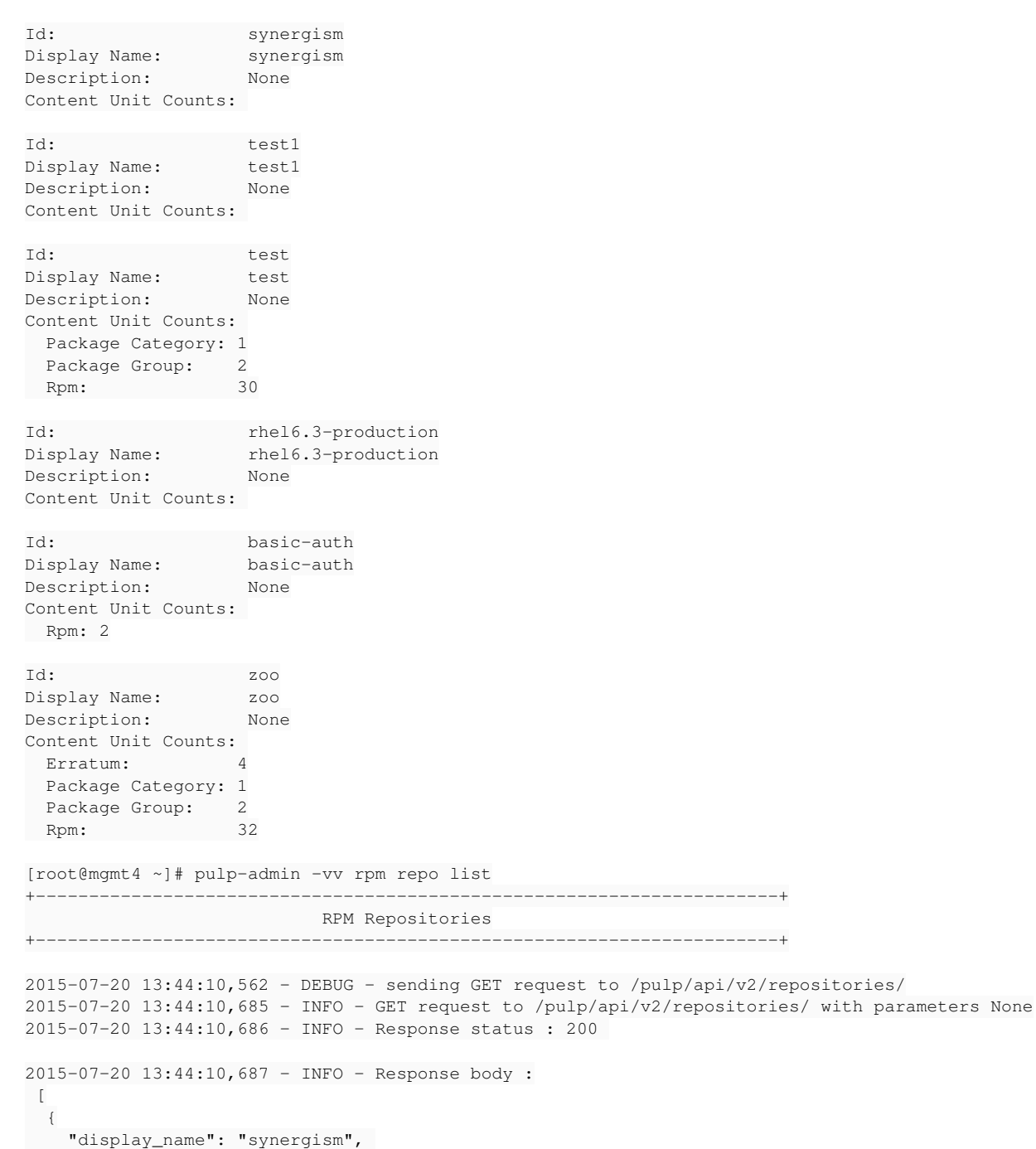

```
    "description": null, 
         "last_unit_added": null, 
         "notes": {
             "_repo-type": "rpm-repo"
         }, 
        "last_unit_removed": null, 
        "content_unit_counts": {}, 
         "_ns": "repos", 
         "_id": {
             "$oid": "559c0906fefb7a1bc12ac50f"
        }, 
        "id": "synergism", 
         "_href": "/pulp/api/v2/repositories/synergism/"
    }, 
    {
        "display_name": "test1", 
        "description": null, 
         "last_unit_added": null, 
         "notes": {
             "_repo-type": "rpm-repo"
        }, 
        "last_unit_removed": null, 
         "content_unit_counts": {}, 
         "_ns": "repos", 
         "_id": {
             "$oid": "559c0ef5fefb7a1bc3ce969f"
        }, 
         "id": "test1", 
         "_href": "/pulp/api/v2/repositories/test1/"
    }, 
\left\{\right.    "display_name": "test", 
        "description": null, 
         "_ns": "repos", 
        "notes": {
             "_repo-type": "rpm-repo"
         }, 
         "last_unit_removed": null, 
         "content_unit_counts": {
             "package_group": 2, 
             "package_category": 1, 
             "rpm": 30
         }, 
        "last_unit_added": "2015-07-09T13:11:54Z", 
         "_id": {
             "$oid": "559c191ffefb7a1bc12ac51f"
        }, 
         "id": "test", 
         "_href": "/pulp/api/v2/repositories/test/"
    }, 
    {
        "display_name": "rhel6.3-production", 
        "description": null, 
        "last_unit_added": null, 
         "notes": {
             "_repo-type": "rpm-repo"
        }, 
        "last_unit_removed": null, 
        "content_unit_counts": {}, 
         "_ns": "repos", 
         "_id": {
             "$oid": "559fafeafefb7a1b29c60b46"
         }, 
         "id": "rhel6.3-production", 
         "_href": "/pulp/api/v2/repositories/rhel6.3-production/"
    }, 
\left\{ \begin{array}{c} \end{array} \right.    "display_name": "basic-auth", 
         "description": null, 
         "_ns": "repos", 
        "notes": {
             "_repo-type": "rpm-repo"
        }, 
        "last_unit_removed": null, 
        "content_unit_counts": {
```

```
      "rpm": 2
       }, 
        "last_unit_added": "2015-07-14T13:19:08Z", 
        "_id": {
           "$oid": "55a50736fefb7a37ba3a01d0"
       }, 
        "id": "basic-auth", 
        "_href": "/pulp/api/v2/repositories/basic-auth/"
    }, 
    {
        "display_name": "zoo", 
       "description": null, 
        "_ns": "repos", 
        "notes": {
           "_repo-type": "rpm-repo"
        }, 
        "last_unit_removed": null, 
        "content_unit_counts": {
           "package_group": 2, 
            "package_category": 1, 
           "rpm": 32, 
           "erratum": 4
        }, 
        "last_unit_added": "2015-07-20T17:23:00Z", 
        "_id": {
           "$oid": "55a52efafefb7a37bb6ea3a0"
        }, 
        "id": "zoo", 
        "_href": "/pulp/api/v2/repositories/zoo/"
   } ]
Id: synergism
Display Name: synergism
Description: None
Content Unit Counts: 
Id: test1
Display Name: test1
Description: None
Content Unit Counts: 
Id: test
Display Name: test
Description: None
Content Unit Counts: 
   Package Category: 1
Package Group: 2
Rpm: 30
Id: Thel6.3-production
Display Name: Thel6.3-production
Description: None
Content Unit Counts: 
Id: basic-auth
Display Name: basic-auth
Description: None
Content Unit Counts: 
  Rpm: 2
Id: zooDisplay Name: zoo
Description: None
Content Unit Counts: 
 Erratum: 4
   Package Category: 1
 Package Group: 2
Rpm: 32
```
# *#28 - 07/20/2015 07:45 PM - pthomas@redhat.com*

*- Status changed from 5 to ASSIGNED*

# *#29 - 09/24/2015 08:29 PM - dkliban@redhat.com*

- *Status changed from ASSIGNED to NEW*
- *Assignee deleted (skarmark@redhat.com)*

### *#30 - 09/25/2015 09:21 PM - amacdona@redhat.com*

- *Status changed from NEW to ASSIGNED*
- *Assignee set to amacdona@redhat.com*

# *#31 - 09/25/2015 09:52 PM - amacdona@redhat.com*

*- Status changed from ASSIGNED to POST*

<https://github.com/pulp/pulp/pull/2074>

# *#32 - 10/01/2015 09:35 PM - amacdona@redhat.com*

*- Status changed from POST to 5*

We closed https://github.com/pulp/pully/pull/2074 because this is expected behavior. The reasons are explained in this conversation: <https://github.com/pulp/pulp/pull/1698#issuecomment-77535323>

tldr: -v will log info level statements *only* if there are failures.

## *#33 - 02/08/2016 07:53 PM - rbarlow*

*- Status changed from 5 to CLOSED - CURRENTRELEASE*

# *#34 - 03/08/2018 07:10 PM - bmbouter*

*- Sprint set to February 2015*

# *#35 - 03/08/2018 07:12 PM - bmbouter*

*- Sprint/Milestone deleted (12)*

# *#36 - 04/15/2019 11:20 PM - bmbouter*

*- Tags Pulp 2 added*